# **PREPARACIÓN OPOSICIONES AUXILIARES DE ARCHIVOS, BIBLIOTECAS Y MUSEOS**

**FOREM, en colaboración con CC.OO,** ha puesto en marcha la preparación de las **Oposiciones** para

# **AUXILIARES DE MUSEOS. MINISTERIO DE EDUCACIÓN, CULTURA Y DEPORTE (inicio abril)**

**OPOSICIÓN: SIN CONVOCAR OPE 2017 Y 2018**

Primer ejercicio cuestionario tipo test 100 preguntas; segundo ejercicio tres supuestos prácticos

**15 plazas OPE 2017 y 73 OPE 2018.**

**Temario: 51 TEMAS**

**Requisitos:** Bachiller o técnico

### **AUXILIARES BIBLIOTECAS MINISTERIO DE EDUCACIÓN, CULTURA Y DEPORTE (inicio abril)**

**OPOSICIÓN: SIN CONVOCAR OPE 2017 Y 2018**

Primer ejercicio cuestionario tipo test 100 preguntas; segundo ejercicio tres supuestos prácticos

**15 plazas OPE 2017 y 73 OPE 2018** 

**Temario: 54 TEMAS**

**Requisitos:** Bachiller o técnico

# **AUXILIARES DE ARCHIVOS, BIBLIOTECAS Y MUSEOS COMUNIDAD DE MADRID (inicio abril)**

#### **OPOSICIÓN: SIN CONVOCAR OPE 2018**

Según última convocatoria: Primer ejercicio cuestionario tipo test 60 preguntas; segundo ejercicio un supuesto práctico

**50 plazas OPE 2018 (pendiente convocatoria)**

**Temario: 40 TEMAS**

**Requisitos:** Bachiller o técnico

## **METODOLOGÍA: ON LINE O PRESENCIAL**

- **ON LINE:** El alumnado tendrá acceso a nuestra "Plataforma Virtual" donde se realizará el seguimiento personalizado de tareas y dudas, foro de comunicación, material de apoyo, realización de test y acceso al material didáctico (según se avanza en los contenidos). Estará tutorizado en todo momento por un docente especializado en la convocatoria.
- **PRESENCIAL**: Se impartirá **1 sesión presencial semanal en horario de tarde (2,5 horas) en la zona Embajadores,** en la que se revisarán los temas objeto de examen, corrección de test, dudas... El alumno tendrá acceso a nuestra "Plataforma Virtual" donde tendrá acceso al material didáctico (según se avanza en los contenidos).

#### **Coste del curso:**

**Presencial: afiliados/as a CCOO : 60 €/mes ; No Afiliados/as a CCOO: 80 €/mes On line: afiliados/as a CCOO : 30 €/mes ; No Afiliados/as a CCOO: 50 €/mes** 

**INTERESADOS INSCRIBIRSE EN EL SIGUIENTE ENLACE : [inscripción auxiliares](https://goo.gl/forms/ILisEPDibWfzSaKj2) (control + botón izquierdo del ratón, sobre el enlace)**

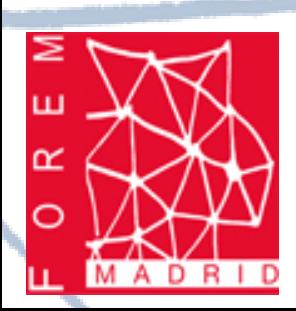